# DA7212 Ultra Low Power Codec

## and

# Power Commander™ GUI Software

### Introduction

The DA7212 Evaluation Board has been designed to allow measurement and evaluation of the DA7212 device.

All Audio Codec functionalities are self-contained within the Evaluation Board (EVB).

The EVB is supplied with a USB memory stick containing various documents and a GUI to allow the user to control the DA7212.

The GUI is called Power Commander<sup>™</sup>. It uses a simple graphical interface, allowing the DA7212 to be controlled via a USB port of a PC.

The EVB has a number of jumper links to enable the user to change the system configuration and to allow him to make appropriate measurements, although, in reality, few jumper links are required to be altered for standard operations of the DA7212.

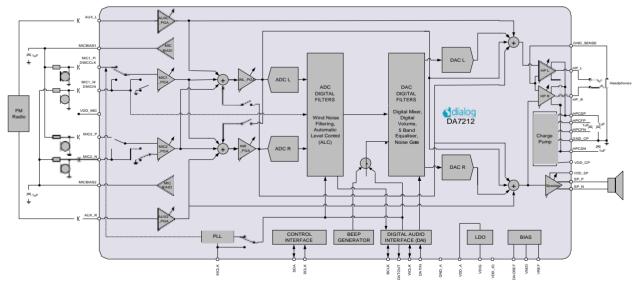

Figure :1 DA7212 Block Diagram

# **Table of Contents**

| SUMMARY                                                                                       | 3                       |
|-----------------------------------------------------------------------------------------------|-------------------------|
| HARDWARE<br>Power Supplies<br>Audio Connections<br>Jumpers Link Positions and Button Settings | <b>4</b><br>6<br>7<br>8 |
| CONTROL SOFTWARE                                                                              | 11                      |
| Installation                                                                                  | 11                      |
| Control Panel<br>Status and Controls                                                          | <b>13</b><br>14         |
| Control Interface                                                                             | 17                      |
| Codec Config Page                                                                             | 18                      |
| DAI and PLL Page                                                                              | 19                      |
| Analogue Inputs                                                                               | 20                      |
| Analogue Outputs                                                                              | 21                      |
| Mixers                                                                                        | 22                      |
| ADC Control                                                                                   | 23                      |
| DAC Control                                                                                   | 24                      |
| ALC Control                                                                                   | 25                      |
| Tone Gen                                                                                      | 26                      |
| Codec Registers                                                                               | 27                      |
| TROUBLESHOOTING<br>Software Issues<br>Hardware Issues                                         | <b>28</b><br>28<br>28   |
| APPENDIX A – REGISTER TEXT FILE                                                               | 30                      |
| APPENDIX A – SOCKETED MINIBOARD (169-01-A)                                                    | 33                      |
| REVISION HISTORY                                                                              | 34                      |

### Summary

This document provides some useful information to the user about the EVB and the GUI to allow testing and evaluation of the DA7212 Ultra Low Power Codec.

The hardware solution is based upon two PCBs:

- "EVALUATION MOTHERBOARD 170-03-A"
- "CUSTOMER REFERENCE BOARD 169-02-A" (DA7212 mini board)

The GUI, called Power Commander<sup>™</sup>, requires a PC operating Windows 2000/XP/Vista/Windows 7 with a USB1.1 or USB2 interface. To run Power Commander<sup>™</sup> under Windows Vista, set the default installation location to "C:\Dialog Semiconductor\".

Note that Dialog recommends connecting the EVB to a 500 mA capable USB port as we cannot guarantee that a USB hub (set to 100 mA) is sufficient to operate it correctly.

See the section on Power Supplies below.

The GUI allows the user to: (i) configure the DA7212 using one of the several pre-loaded initialisation files (i.e. start-up sequences) available; (ii) write and read operations to all control registers; and (iii) monitor of device status.

### Hardware

The DA7212 Evaluation Board consists of two boards:

A daughterboard containing the DA7212, and the essential external components. This board could also be used in standalone or as a module for a customer development platform.

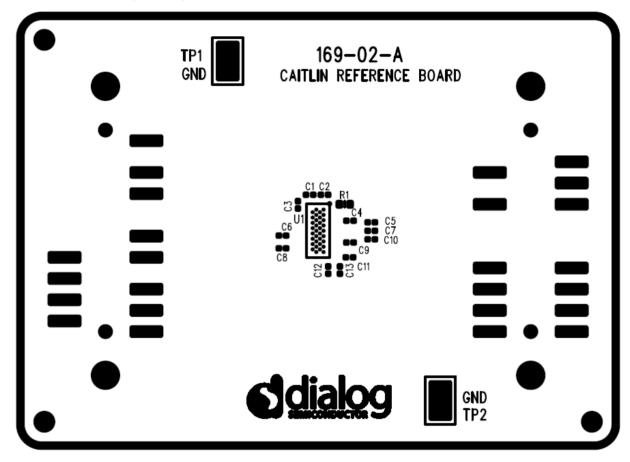

Figure 2: DA7212 Mini Board

Note a socketed mini board (169-01-A) is also available. See appendix B for more information.

A motherboard containing many circuit blocks that allows for flexible configuration and provides test access to the DA7212. It includes:

- a. USB Interface with Control Interface level shifters
- b. 1x audio optical input/output interfaces (with selection matrix)
- c. USB reset and 3.3V reset switches
- d. headphone output
- e. line out outputs
- f. auxiliary inputs
- g. analogue/digital microphone inputs
- h. master clock input
- i. power supply inputs (VBAT, GND)

A USB-I2C bridge is used for communication with the device, and there are a number of external active components to reduce the requirement for external circuitry.

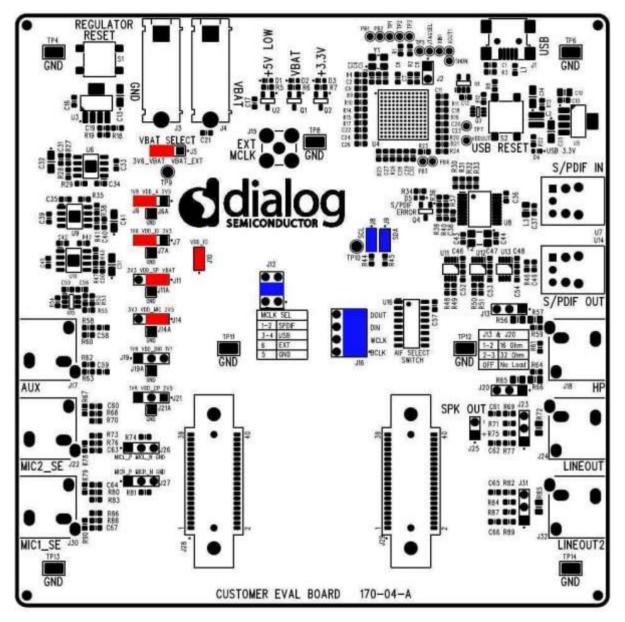

Figure 3: Mother Board – Default Jumper positions shown in Red (power) and Blue (signal)

Note: The EVB has been configured by default to work from the mother board"s on-board regulators.

### **Power Supplies**

The DA7212 EVB is powered when a USB cable is connected to J1 (+5V\_USB). With default jumper settings (J6, J7, J11, J14 and J19, J21), the DA7212 device on the daughterboard is powered form the on-board regulators.

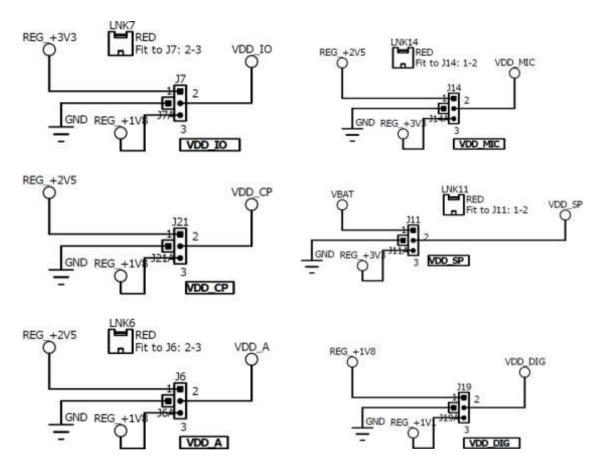

As DA7212 supports a wide supply range the jumper configuration allows the user to select one of two on-board supplies for each supply by connecting the jumper link between pins 1&2 or 2&3 of the jumper. For maximum flexibility the jumper link can be removed and a voltage can be supplied directly onto pin 2 of the jumper with a ground connection connected to the A pin of the jumper. Current measurements on individual supplies can also be performed by connecting an ammeter between the supply and pin2 of the jumper.

Note: As VDD\_IO supplies the IO voltage for the USB interface and level translators jumper J10 has been provided for current measurements on this supply of the DA7212 device. For current measurements on VDD\_IO remove the jumper link and insert an ammeter between pins 1 & 2 of J10.

Note: VDD\_CP and VDD\_DIG are not used in DA7212 and the jumper link should be left unpopulated.

### Audio Connections

| Connector | Name       | Function                                                                                                    |
|-----------|------------|----------------------------------------------------------------------------------------------------|
| J17       | AUX        | Stereo single-ended auxiliary input                                                                           |
| J30       | MIC1_SE    | Stereo single-ended microphone input<br>(connects to MIC1_P and MIC2_P)                                       |
| J22       | MIC2_SE    | Stereo single-ended microphone input<br>(connects to MIC1_N and MIC2_N)                                       |
| J26       |            | Mono differential microphone input<br>Pin 1: MIC1_P<br>Pin 2: MIC1_N<br>Pin 3: GND                            |
| J27       |            | Mono differential microphone input<br>Pin 1: MIC2_P<br>Pin 2: MIC2_N<br>Pin 3: GND                            |
| U7        | S/PDIF IN  | Digital optical input                                                                                         |
| U14       | S/PDIF OUT | Digital optical output                                                                                        |
| J18       | HP         | Stereo single-ended headphone output                                                                          |
| J24       | LINEOUT    | Differential line output (AC coupled, use J25 for speaker)                                                    |
| J23       |            | Differential line output (AC coupled,<br>use J25 for speaker)<br>Pin 1: LINE_P<br>Pin 2: GND<br>Pin 3: LINE_N |
| J25       |            | Differential speaker output (DC<br>coupled)<br>Pin 1: SP_P<br>Pin 2: SP_N                                     |
| J32       | LINEOUT2   | Unused                                                                                                    |
| J31       |            | Unused                                                                                                    |

Table 1 170-04-A Audio Connectors

### **Jumpers Link Positions and Button Settings**

| Jumper number | Position       | Function                                    |
|---------------|----------------|---------------------------------------------|
| J3 &J4        |                | External VBAT and GND                       |
|               |                | connection                                  |
| J5            | 1-2, (default) | VBAT select: VBAT is                        |
|               |                | generated from an on-board                  |
|               |                | regulator supplied from the USB             |
|               | 2-3            | VBAT select: VBAT is<br>supplied from J3&J4 |
| J6            | 1-2, (default) | Connects VDD_A from<br>onboard 1.8V supply  |
|               | 2-3            | Connects VDD A from                         |
|               | 2 3            | onboard 2.5V supply                         |
|               | А              | GND connection for                          |
|               |                | connecting external supply                  |
|               |                | between pin 2 and A                         |
| J7            | 1-2, (default) | Connects VDD_IO from                        |
|               | 2-3            | onboard 1.8V supply<br>Connects VDD_IO from |
|               | 2-3            | onboard 3.3V supply                         |
|               | А              | GND connection for                          |
|               |                | connecting external supply                  |
|               |                | between pin 2 and A                         |
| J8            | On, (default)  | Connects USB I2C SCLK to device             |
| J9            | On, (default)  | Connects USB I2C SDATA to device            |
| J10           | On, (default)  | Connects VDD_IO to the                      |
| JIU           | on, (actually  | DA7212 device.                              |
| J11           | 1-2            | Connects VDD_SP from                        |
|               |                | onboard 3.3V supply                         |
|               | 2-3, (default) | Connects VDD_SP from<br>VBAT                |
|               | А              | GND connection for                          |
|               |                | connecting external supply                  |
|               |                | between pin 2 and A                         |
| J12           | 1-2            | MCLK comes from the SPDIF                   |
|               | 2 1 (defeult)  | interface<br>MCLK comes from the USB        |
|               | 3-4, (default) | interface                                   |
|               | 5              | GND pin                                     |
|               | 6              | External MCLK pin,                          |
|               |                | anexternal MCLK can be                      |
|               |                | connected between pins 5                    |

|     |                  | and 6.                                                                                                    |
|-----|------------------|----------------------------------------------------------------------------------------------------|
| J13 | 1-2              | Inserts a 160hm load across<br>the left headphone output<br>for test purposes                                                              |
|     | 2-3              | Inserts a 320hm load across<br>the left headphone output<br>for test purposes                                                              |
| J14 | 1-2              | Connects VDD_MIC from<br>onboard 3.3V supply                                                                                               |
|     | 2-3, (default)   | Connects VDD_MIC from<br>onboard 2.5V supply                                                                                               |
|     | А                | GND connection for<br>connecting external supply<br>between pin 2 and A                                                                    |
| J15 |                  | Allows connection of an<br>external MCLK using an SMB<br>connector. J12 should have<br>it's jumper link removed<br>when using this option. |
| J16 | 1-2, (default)   | Connects the SPDIF/USB<br>BCLK to the DA7212 device                                                                                        |
|     | 3                | GND for connecting BCLK<br>to/from an external source<br>between 2-3 (for example<br>Audio Precision PSIA cable)                           |
|     | 4-5, (default)   | Connects the SPDIF/USB<br>WCLK to the DA7212 device                                                                                        |
|     | 6                | GND for connecting WCLK<br>to/from an external source<br>between 5-6 (for example<br>Audio Precision PSIA cable)                           |
|     | 7-8, (default)   | Connects the SPDIF/USB<br>DIN to the DA7212 device                                                                                         |
|     | 9                | GND for connecting DIN<br>from an external source<br>between 8-9 (for example<br>Audio Precision PSIA cable)                               |
|     | 10-11, (default) | Connects the SPDIF/USB<br>WCLK to the DA7212 device                                                                                        |
|     | 12               | GND for connecting DOUT to<br>an external source between<br>11-12 (for example Audio<br>Precision PSIA cable)                              |
| J19 | 1-2              | Not Used                                                                                                    |
|     | 2-3,<br>A        | Do not connect for DA7212                                                                                                    |
| J20 | 1-2              | Inserts a 160hm load across                                                                                                    |

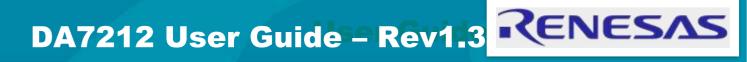

|     |                | the right headphone output<br>for test purposes                                |
|-----|----------------|--------------------------------------------------------------------------------|
|     | 2-3            | Inserts a 32ohm load across<br>the right headphone output<br>for test purposes |
| J21 | 1-2, (default) | Not Used                                                                       |
|     | 2-3            | Do not connect for DA7212                                                      |
|     | А              |                                                                                |
| S1  |                | Regulator Reset button:<br>Resets the 3.3V, 2.5V, 1.8V<br>and 1.1V regulators  |
| S2  |                | USB Reset button:<br>Resets the USB sub system                                 |

Table 2: 170-04-A Jumpers Link Positions and Button Settings

### **Control Software**

#### Installation

From the USB memory stick provided with the EVB box, run the "setup.exe" file (DA7212\_USB\DA7212 GUI\setup.exe).

| 1v1                                                                                                    |                          |
|----------------------------------------------------------------------------------------------------|--------------------------|
| Destination Directory<br>Select the primary installation directory.                                                                            |                          |
| All software will be installed in the following locations. To install so<br>different locations, click the Browse button and select another de | fivare into a<br>ectory. |
|                                                                                                    |                          |
| Directory for DA7213_1v1                                                                                                    |                          |
| Directory for DA7213_1v1<br>[C1Dalog Semiconductor/Audio\DA7213_1v1\                                                                           | Browns                   |
|                                                                                                    | Browse                   |

#### Click "Next>>".

| 1 DA7213_1v1                                                                                          |        |
|----------------------------------------------------------------------------------------------------|--------|
| Start Installation<br>Review the following summary before continuing.                                 |        |
| Adding or Changing<br>• DA7213_1v1 Files                                                              |        |
| Click the Next button to begin installation. Click the Back button to change the installation setting | s.     |
| Save File) << Back Next >>                                                                            | Cancel |

Click "Next>>".

| ₩ DA7213_1v1                                     |         |        |        | × |
|--------------------------------------------------|---------|--------|--------|---|
| Installation Complete                            |         |        |        |   |
| The installer has finished updating your system. |         |        |        |   |
|                                                  |         |        |        |   |
|                                                  | << Back | Next>> | Finish | = |

Click "Finish".

You may need to restart your computer; in this case a pop up window will appear asking you to do so.

Once your computer has restarted, plug the USB cable to the EVB and Windows should detect the USB device and automatically install the driver. If not, the driver is located on this DA7212 USB stick

## **Control Panel**

Run the DA7212 program by clicking the shortcut on the appropriate item in the Start menu. The best setting for the PC display size is 1024x768 pixels or above. Font size on the PC display should be Normal (95dpi). It is important to note that a display size other than the recommended setting may affect the way in which the panels appear.

The following screen appears, with the "USB OK?" LED lit if the USB interface is correctly connected and operational.

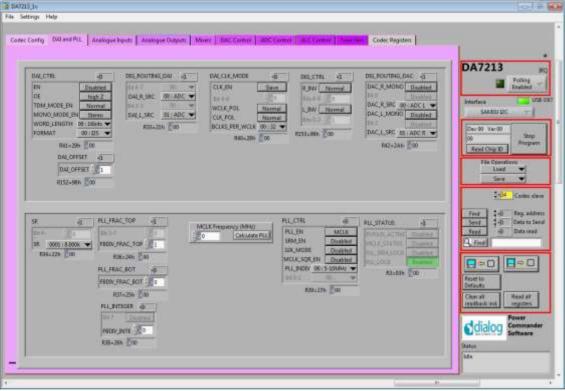

To start the device, plug in the USB cable.

Figure 4 Initial Interface

If the Reset LED is blinking yellow, it indicates that the device is not yet communicating via the I2C interface. See Troubleshooting for more details.

### **Status and Controls**

**Polling Enabled** BY default the current page contents is updated via polling the I2C interface. If disabled, these readbacks are suppressed. This is used to force the communication over the bus to be silent. If this is set to automatic, the program will only poll the device while the application is the topmost window. If obscured by another program or window, polling will be disabled.

**LED** If the device is active this LED is green, or red if inactive.

correct.

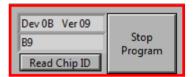

### Stop Program

This terminates the program. If there are unsaved changes, a dialog box is displayed.

This indicates the device version when the device

is active. When inactive, version status will not be

| File Operatio | ns |  |
|---------------|----|--|
| Load          | ▼  |  |
| Save          | ▼  |  |

*Load* Loads previously saved text files, send all Registers and read back all registers.

"Load" opens a dialog box to select, view, copy or re-name a file.

Load Codec file opens a dialog box to allow selection of a codec setup file in the "\Codec Setups" directory.

**Save** Saves current panel state to a text file. Selecting "Save Codec file.." saves the codec registers in a slightly different format. Selecting "Register Dump" option saves current register values to the text file. See Appendix A.

Note: Difference between "Save" and "Register Dump" is that the "Save" dumps the contents of all panel controls to the file (a save state operation); whereas, "Register Dump" reads the device contents (including status registers) into the file. Note that some codec registers do not have readback capability.

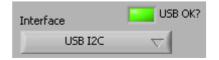

Interface Selects between USB I2C control and offline mode. Switching to offline, then back to USB reinitialises the USB interface.

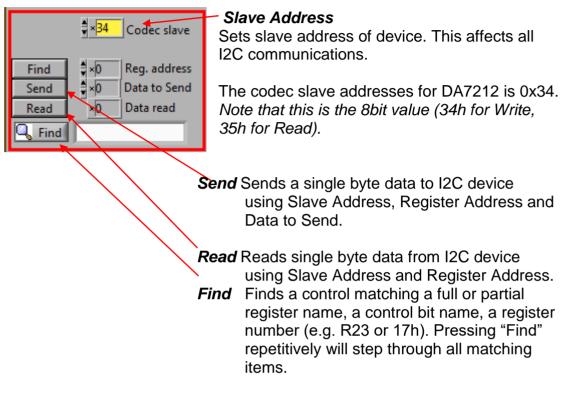

Note: If Device Address does not match the port numbers on the device, this can be used to control/read any other device on the I2C bus.

| Reload<br>Configuration<br>Clear all<br>readback ind | <b>Chronise Panel from Device</b><br>is all the register contents of the device<br>pdates the panel to match.<br><b>Intronise Device from Panel</b><br>is all the device registers to match the<br>c. (Refresh operation) |
|------------------------------------------------------|----------------------------------------------------------------------------------------------------|
| Resets re<br>configura                               | <b>Configuration</b><br>egisters to values specified in<br>ation file for the PMIC section and default<br>or the codec.                                                                                                   |
| Clear all I2C readback indicators                    | Sets all readback indicators to 0.                                                                                                    |
| Read All Registers                                   | Reads all registers, comparing with the panel controls.                                                                                                    |

## **Control Interface**

The Codec Config, DAI and PLL, Analogue Inputs, Analogue Outputs, Mixers, DAC Control, ADC Control, ALC control and Tone Gen pages all have the same format.

Each register cluster comprises a control with a mixture of Boolean toggle buttons, multi-value ring controls, or slide controls, as well as a hexadecimal indicator showing the total equivalent register value and a readback indicator showing the current register settings. The Event Register is labeled with a Register number in decimal and its hexadecimal equivalent.

The Readback indicator readings can be switched individually to decimal, octal, hexadecimal or binary by clicking on the "x", or they may all be changed at once between Hex and Binary by the "View>Binary Indicators" menu item.

## Codec Config Page

The Codec Config page allows access to the System Controller as well as some basic system settings such as the references, IO levels and digital LDO. To use the System Control panel (de)select the blocks as required for the inputs and outputs and click the Submit button to apply the changes. If no blocks are active then the System Active panel can be used to disable the onchip oscillator and put DA7212 into an ultra-low power standby state. The CIF CTRL panel can be used to reset the chip and return all the registers to their hardware defaults.

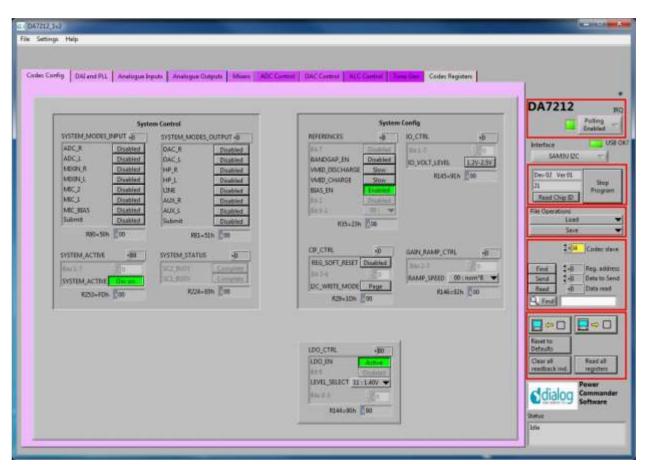

## DAI and PLL Page

The DAI and PLL page allows control of the digital audio interface and phaselocked loop. The DAI CTRL panel sets the format on the DAI and the DAI CLK MODE panel sets the master/slave mode as well as the clock polarity and number of BCLKS per WCLK. The DIG ROUTING DAI panel selects the data source for the DAI and DIG ROUTING DAC selects the data source for the DAC.

The PLL Control panel contains all the settings for the PLL and on-chip clocking. The SR panel sets the sample rate being used. The PLL CTRL panel sets the input clock rate, whether the PLL is enabled and whether sample rate matching (SRM) is required to track the DAI in slave mode. If the PLL is required, the three FBDIV panels control the value of the feedback divider. The required values can be calculated using the DA7212 PLL Calculator spreadsheet, or they can be determined automatically by entering the supplied MCLK frequency and pressing the Calculate PLL button. The current status of the PLL is shown in the PLL STATUS panel. The PC COUNT panel controls the behavior of the internal program counter.

| and the state little                                                                                                    | gue Inputs   Analogue Dutputs   A                                   |                                                   |                                                                                                    | and the second second                                                                                                    |                                                                                                    |
|----------------------------------------------------------------------------------------------------|---------------------------------------------------------------------|---------------------------------------------------|----------------------------------------------------------------------------------------------------|----------------------------------------------------------------------------------------------------|----------------------------------------------------------------------------------------------------|
| -                                                                                                    |                                                                     | DAI Control                                       |                                                                                                    |                                                                                                    | – DA7212                                                                                                    |
| DAL CTRL 480<br>EN 1946 2<br>TOM MODE EN 1946 2<br>WORD LENGTH 80 156m<br>FORMAT 80 155m<br>R41:28% 80<br>DAL OFFSET 00 | DAU J. SRC 00: ADC                                                  | DALCIK, MODE                                      | E R. DW Normal                                                                                                    | DAC, R.MOHO, DAC, 45<br>DAC, R.MOHO, Dushed<br>DAC, R.SRC 81, ADC R +<br>DAC, L.SRC 81, ADC R +<br>DAC, L.SRC 89, ADC L +<br>RAI=JAH 10 | Pot<br>Enal<br>kitertace<br>SAMBUIC<br>Dev 02: Ver 01<br>J1<br>The Operation<br>Load<br>Save                                                                                                    |
| 184- OF a 8                                                                                                    | DIV_FRAC_TOP 0                                                      | PLL Control<br>X Fitguency (MHt)<br>Calculate PLL | PLL_CTRL SCA<br>PLL_DN PLLDN<br>SIM_DN Cristian<br>SIX_MODE Disables                                                               | ANDARA ACTUAL BOOLDAN<br>MALES, DATUS                                                                                                   | 1 di Reg<br>Sent di Reg<br>di Don<br>di Don<br>di final                                                                                                    |
| PL<br>ja<br>PL                                                                                                    | R31-256 00<br>PHAC BOT 6<br>R31-256 00<br>PHTEMER 20<br>COV JUTI 20 |                                                   | MCLIK SQR. BN Disation<br>PLL_INDEN 03 - DE-20MHz<br>In E 1 00<br>B3Be-27h C4<br>PC_RESWIC_AU/10<br>PC_RESWIC_AU/10<br>RC48e3Hh 02 | Randan goo                                                                                                    | Reset to<br>Reset to<br>Perhafts<br>Clear all<br>resettack inst.<br>Reset<br>resettack inst.<br>Reset<br>resettack inst.<br>Reset<br>resettack inst.<br>Reset<br>resettack inst.<br>Reset<br>Reset<br>Re |

### Analogue Inputs

The Analogue Inputs page controls the input amplifiers and microphone biases. Each of the GAIN panels sets the target gain for the amplifiers, and the GAIN STATUS shows the currently active gain setting. Each of the CTRL panels sets the enable, mute, and gain change behavior (ramped or zerocrossed) for the amplifiers. The MIC CTRL panels allow selection of singleended or differential input signal. The MICBIAS CTRL panel enables and sets the output level for the microphone bias outputs. The MIC CONFIG panel sets the clock and data format when digital microphones are used.

| 047212 312                                                                                                    |                                                                                                    |                                                                                                    |                                                                                                    | Real Property lies                                                                                                    |
|----------------------------------------------------------------------------------------------------|----------------------------------------------------------------------------------------------------|----------------------------------------------------------------------------------------------------|----------------------------------------------------------------------------------------------------|----------------------------------------------------------------------------------------------------|
| Settings Help                                                                                                    |                                                                                                    |                                                                                                    |                                                                                                    |                                                                                                    |
| AUX C GAIN 495<br>CAMP_GAIN LIDUEL-0.048<br>BUE-305 15<br>AUX C GAIN STATUS                                                     | Hpuff Analogue Dutputs More 1<br>ALIX,R,GABI -35<br>III - Duther<br>R,AMP,GAIN - ISODI -0.068<br>849-316 - 33<br>ALIX,R,GAIN,STATUS                               | ADC Cemmi COLC Content AUC Cemmi Ten<br>MCC 1, GAB4 4<br>(0) 1 (0)<br>AMP, GAB4 001 (00)<br>NGT+304 (01)<br>MGC 3, GAB4 (STATUS                                            | MC.2.5AN 40<br>AMP.GAN 001.0AB ¥<br>R38-3AN 011<br>MC.2.GAN STATUS                                                                                                    | DA7212<br>Peting<br>Interface<br>SAMBUIC                                                                                                    |
| Mis04h 00                                                                                                    | R. AMP, CARY    INTERN - 54 AMP                                                                                                    | AB-068 201                                                                                                    | Micon En                                                                                                    | Dev 02 Ver 01<br>21<br>Faud Chip ID                                                                                                    |
| L, AMP, EN Disortied<br>L, AMP, MUTE, EN MARK<br>L, AMP, RAMP, EN Resert<br>L, AMP, ZC, EN Network<br>L, AMP, ZC, SN 01, MUR, L | IDE R. CERE HAA<br>R. AMP. PN<br>R. AMP, RAMP, EN<br>R. AMP, RAMP, EN<br>R. AMP, RC SH. DI AUX, R. 44.5481 •<br>R. AMP, C. SH. DI AUX, R. 44.5481 •<br>RS7-611 44 | AMP_IN Fraction<br>AMP_MUTE_IN Normal<br>Bit 1<br>AMP_DU_SEL B1_MDC1_F H •                                                                                                 | MIC_2_CTR. 44<br>AMP_EN<br>AMP_NUTEEN<br>MIT<br>AMF_NUTEEN<br>AMF_NUTEEN<br>MIT<br>AMF_NUTEEN<br>MIT<br>AMF<br>AMF_NUTEEN<br>MIT<br>AMF<br>AMF_NUTEEN<br>MIT<br>AMF<br>AMF_NUTEEN<br>MIT<br>AMF<br>AMF<br>AMF<br>AMF<br>AMF<br>AMF<br>AMF<br>AMF<br>AMF<br>AMF | File Operationer<br>Load<br>Stee<br>2 + 54<br>Coden star<br>2 + 54<br>Coden star<br>2 + 554<br>Coden star<br>2 + 554<br>Coden star<br>2 + |
|                                                                                                    |                                                                                                    | MICHIAS, CTRL «AA<br>MICHIAS2, EN<br>UNCHIAS2, EN<br>MICHIAS2, LEVEL 38-25/<br>MICHIAS2, LEVEL 38-25/<br>MICHIAS2, LEVEL 10-25//<br>MICHIAS2, LEVEL 10-25//<br>HOG-628 (AA | ME_CONHIS AD                                                                                                    | Reset to<br>Definition<br>Clear all<br>readback ind<br>Commande<br>Software                                                                                                    |
|                                                                                                    |                                                                                                    | The second second second second second second second second second second second second second second second s                                                             | #147-93% 00                                                                                                    | Statue<br>Atte                                                                                                    |

### **Analogue Outputs**

The Analogue Outputs page controls the headphone and line (speaker) amplifiers as well as the charge pump for the headphone supplies. The GAIN, GAIN STATUS and CTRL panels behave as for the Analogue Inputs page. The Charge Pump Control controls the mode and switching behavior of the charge pump as explained in the datasheet.

| Heatp                      | hone Control                      | time Control                               | DA7212                                 |
|----------------------------|-----------------------------------|--------------------------------------------|----------------------------------------|
| HP,L,GAIN AD               | HP.R.GAIN +20                     | LINE_GAIN                                  | Polis<br>Enabl                         |
| first En                   | 1010 120 - 1                      | LINE_AMP_GAIN 110000 : Dell                |                                        |
| HP_L_GAIN 101101 -1208     | HP_R_GANA 110101 -1246            | 874±4Ab 230                                | Interface SAMBUIEC                     |
| R72=48h 20                 | 873=49h (20                       | LINE GAIN STATUS                           | <b>r</b>                               |
| HP_L_GADLSTATUS            | HP.A.GAN_STATUS                   | Ling and Cape - 1 mmm - and                | Dev 02. Ver 01                         |
| set a data i intititi ches | 147,8,8404 (1 10100) -1200        | R18-106 00                                 | Raud Chip ID                           |
| R14=0Eh 20                 | ILLS=OFh 220                      |                                            | File Operations                        |
| HULLCTRL -A                | HP_R_CTRL 4A8                     | LINE_CTIL HO                               | Load                                   |
| AMD_EN Enablem             | AMP_EN Enobleri<br>MUTE_EN Normal | AMP_EN Disabled                            | -                                      |
| RAMP_EN                    | RAMP_EN Ramping                   | RAMP_EN Buttert                            | 2+34 Cod                               |
| CE Instant                 | ZC_EN Instant                     | DE Hunz                                    | Find 1-0 Rep.                          |
| MIN_GADILEN Normal         | MIN GAIN EN Normal                | MPLGAINEN Normal                           | Senil 3-0 Data<br>Read +0 Data         |
| Incl.1                     | Martin States                     | Be(0-1 ) D                                 | A. find                                |
| RU07-68h Al                | R108:6Ch AU                       | R109:60% E40                               |                                        |
|                            | Charge Pump 1                     | Control                                    | - Reset to                             |
| CP_CTRL                    | CP_VOL_THRESHOLDL 48              | CP_DELAY JAS CP_DETECTOR op                | Defaults                               |
| CP_EN Enabled              | 11x+-1                            | CP_ON_OFF Dec.2.1                          | Clear all Read<br>readback ind. regist |
| CP_SMALL_SWITCH INNING     | CF_THRESH_VD02                    | CP_FCONTROL_101_04HE CROET_DROP_001_25HW V | Power                                  |
| CP_MOD 11+CPVDD/1          | R148=95h 26                       | R150-966 A5                                | dialog Comm                            |

### **Mixers**

The Mixers page controls the behavior of the analogue input and output mixers. The GAIN, GAIN STATUS and CTRL panels behave as for the Analogue Inputs page. The MIXOUT CTRL panel also enables the Softmix feature to ramp in/out the the select inputs. The SELECT panels controls which inputs are routed to each of the four mixers.

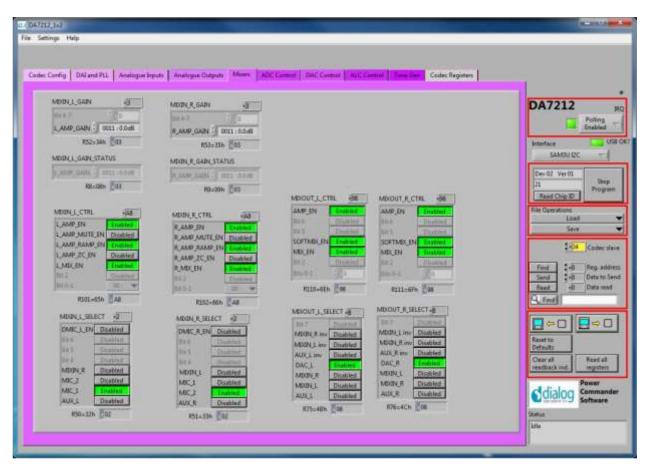

## **ADC Control**

The ADC Control page enables the ADC, sets the digital gain applied after the ADC and controls the behavior of the high-pass filter.

| LEN Indied D.EN Destau                 | ADC_LGAIN VOT                      | ADC.R.GADI 407                    | DA7212                             |
|----------------------------------------|------------------------------------|-----------------------------------|------------------------------------|
| L.MUTEEN Normal ILMUTEEN No.           | L DENTAL GAIN TIDITTI : 0.00048    | R_DEGITAL_GAIN 1 1101111:0.000:68 | Poll<br>Enal                       |
| L RAMP, IN Ramped R RAMP, IN Ranged    | R54=36h (6F                        | 855+37h //6F                      | Interface                          |
| BIS24 21 BIS24 20<br>BIS24 20 BIS24 20 | ADC_L_GAIN_STATUS                  | ADC, R. GAIN, STATUS              | SAMBU IZC                          |
| #103-67% [AD #104-58h AD               | BERNER ( LILLING     MARK, DATABAS | CONTRE-SARE T LIGENT 0.00000      | Dev 02 Ver 01                      |
|                                        | R10+DAh 6F                         | R11=98h 6f                        | At Pared Chip ID                   |
|                                        |                                    |                                   | File Operations                    |
| ADC_FILTERSI ABI                       |                                    |                                   | Load                               |
| ADC_HPF_EN                             |                                    |                                   |                                    |
| AUDIO HAVE CORNER 00 1246              |                                    |                                   | 2-04 Ca                            |
| VOICE EN Disabled                      |                                    |                                   | Finit -B Rec<br>Senit -B Dat       |
| VOICE_HEF_CORNEE 000-25Hz -            |                                    |                                   | Senil : +D Det<br>Rest +D Det      |
| Contrast Press                         |                                    |                                   | A. End                             |
|                                        |                                    |                                   |                                    |
|                                        |                                    |                                   |                                    |
|                                        |                                    |                                   | Réset to<br>Defenda                |
|                                        |                                    |                                   |                                    |
|                                        |                                    |                                   | Clear all Rea<br>readback ind. reg |

## **DAC Control**

The DAC Control page controls the DAC, the DAC filters and the DAC noise gate. The DAC FILTERS panels control the high-pass filter as well as the 5-band EQ filter. There is also an option to apply a soft mute to the DAC input signal. The DAC NG panels control the behavior of the DAC noise gate in terms of its on and off thresholds, attack/decay rates and hold time.

| 047212.3x2<br>ie Settinge Help                                                                                                    |                                                                                                    |
|----------------------------------------------------------------------------------------------------|----------------------------------------------------------------------------------------------------|
| Code: Config DALend PLL Analogue Inputs Analogue Daputs Mases ADC Carenol DAC C                                                                                                    | DA7212 PC                                                                                                    |
| LEN Deliver<br>LMUTE EN Normal<br>LMAND EN Normal<br>ENAND EN Normal<br>ENAND EN NORMA<br>ENAND EN NORMA<br>EN NORMA<br>EN NORMA<br>EN NORM | DAC_R_GAIN 46F  R_DIGITAL_GAIN 1101111 0.00048  RJ0-466 6F DAC_R_GAIN STATUS  DAC_R_GAIN STATUS  DAC_R_GAIN STATUS  Dev 07 Ver 01 Stap Program                                                                                                    |
| HUSSERH         AD         RUDE+6241         Ad         RUDE+6241         Ad           DAC_FRITERSI         -80         DAC_FRITERSI         -80         DAC_FRITERSI         -80           DAC_SHITERSI         -80         DAC_FRITERSI         -80         DAC_FRITERSI         -80           DAC_SHITERSI         -80         DAC_FRITERSI         -80         DAC_FRITERSI         -80           AUDID_HIFF_CORNER         00-2141         -00-15.68         EQ_BANDI         1000-15.68         EQ_BANDI         1000-15.48           VOICE_FRIF_CORNER         00-2141         -00-411         -000         -15.68         900-4131         -000                                                                                                    | Fils-00k     6F     File Operations       DAC_PLICESA                                                                                                    |
| Hid         Disk         No. OR, HIDSH         00         Disk_HIS         RAMP           Hid         OH         HIDSH         000         HIDSH         00         RAMP           HIG         Disk         OH         HIDSH         000         HIDSH         00         RAMP           HIDH         F177-501         000         HIDSH         00         HIDSH         00         RAMP                                                                                                    | AG_SETLAP, TIME +0 DAC, YIG_SPARE +0 Reset to Defaults Reset to Defaults Reset to Reset to Re |
|                                                                                                    | RIJS-AFH 00                                                                                                    |

## ALC Control

The ALC Control page configures the automatic level control on the record path. The ALC behavior is described in detail in the datasheet.

| ALC, ALTA<br>ALC, ALTA<br>ALC, ALTA | 547212,312                                                                                                    |                                                                                                    | the second second second second second second second second second second second second second second second s                                                                                                    |                                                                                                    |                                                                                                    |
|----------------------------------------------------------------------------------------------------|----------------------------------------------------------------------------------------------------|----------------------------------------------------------------------------------------------------|----------------------------------------------------------------------------------------------------|----------------------------------------------------------------------------------------------------|----------------------------------------------------------------------------------------------------|
| ALC_CTRL1       ##       ALC_GAPULINTS       ##       #LC_TABLET_MAN       ##         ALC_CTRL1       ##       ALC_GAPULINTS       ##       #LC_TABLET_MAN       ##       #LC_TABLET_MAN       #LC_TABLET_MAN       #LC_TABLET_MAN <t< th=""><th>i Settinga Help</th><th></th><th></th><th></th><th></th></t<>                                                                                                    | i Settinga Help                                                                                                    |                                                                                                    |                                                                                                    |                                                                                                    |                                                                                                    |
| ALC_CTRL1       ##       ALC_GAPULINTS       ##       #LC_TABLET_MAN       ##         ALC_CTRL1       ##       ALC_GAPULINTS       ##       #LC_TABLET_MAN       ##       #LC_TABLET_MAN       #LC_TABLET_MAN       #LC_TABLET_MAN <t< th=""><th>Codec Config   DALent PLL   A</th><th>national Transfer Analysias Chilputs   Maam</th><th>ADC Commit OAC Content ADC Content</th><th>Codec Registern</th><th></th></t<>                                                                                                    | Codec Config   DALent PLL   A                                                                                                    | national Transfer Analysias Chilputs   Maam                                                                                                    | ADC Commit OAC Content ADC Content                                                                                                    | Codec Registern                                                                                                    |                                                                                                    |
| ALC_DENT INDEX ALC_DEFET_MANULUL & ALC_DEFET_MANULUL & ALC_DEFET_MANULUL & DEFET_MANULUL & DEF                                                                                                    | Constant Treasure                                                                                                    |                                                                                                    | An offense water and a second second s                                                                                                    |                                                                                                    | DA7212                                                                                                    |
| MAC, ATTACK // 0011 1224mil       MITELSHAME       MISS-SHE       MISS-SHE       MI                                                                                                    | and the second second s | production of the local division of the local division of the loca | and the second second s | TAT Disting                                                                                                    | and the second second second second second second second second second second second second second second second                                                                                                    |
| ALCO CALLE EN EN EN ELSA-BAN S3 HUS-SHN GF HIST-2010 ES SAMSU DC T<br>ALCO CTRUS FIEL ALCO FEEL MARK S3 HUS-SHN LINES FIEL ALCO FEEL MARK U.L. FIEL HUS FIELD ALCO FEEL MARK S2 COULD ALCO FEEL MARK U.L. FIEL FIEL FIEL FIEL FIEL FIEL FIEL FIEL                                                                                                    | and the second second se                                                                                                    | ALC, ATTACK                                                                                                    | ATTEN, MAX 1111 - R1.068                                                                                                    | A STATISTICS AND A CONTRACT OF A STATISTICS OF                                                                                                    |                                                                                                    |
| THRE, MOOC     DBI     PHEED, ARELASS     D1.115     ANA, GARL, MAX 12L     Base     Data     Data                                                                                                    | ALTO_CALE_EN Ide                                                                                                    | RLS4=9Ah                                                                                                    | R150-9FN 27F                                                                                                    | In the second second se | and the second second s |
| OFFSET_DR     Particle ATTACK     00-144     ANAL GADE, MAX.     100-140.0     Program       Rain-200h     ALC_HOLD!     OTTIL 10.4 mm     ANAL GADE, MAX.     100-140.0     Program       Rain-200h     Rain-200h     ALC_HOLD!     OTTIL 10.4 mm     ANAL GADE, MAX.     100-140.0       Rain-200h     Rain-200h     ALC_HOLD!     OTTIL 10.4 mm     ANAL GADE, MAX.     100-140.0       Rain-200h     Rain-200h     ALC_HOLD!     ALC_HOLD!     Income     Rain       Rain-200h     Rain-200h     ALC_HOLD!     ALC_HOLD!     Income     Rain       Rain-200h     Rain     Rain     Rain     Rain     Rain       Rain     Rain     Rain     Rain     Rain     Rain     Rain       Rain     Rain     Rain     Rain     Rain     Rain     Rain       Rain     Rain     Rain     Rain     Rain     Rain     Rain       Rain     Rain     Rain     Rain     Rain     Rain     Rain       Rain     Rain     Rain     Rain     Rain     Rain     Rain       Rain     Rain     Rain     Rain     Rain     Rain     Rain       Rain     Rain     Rain     Rain     Rain     Rain     Rain                                                                                                    |                                                                                                    |                                                                                                    | planter in the second second s | Advantation in the second second seco |                                                                                                    |
| Nate-28h     Mate-28h     Mate-                                                                                                    |                                                                                                    |                                                                                                    |                                                                                                    | A CONTRACTOR OF A CONTRACTOR OF A CONTRACTOR O | Ptogram                                                                                                    |
| ALC_ANTICLIP_CTRL 40<br>ALC_ANTICLIP_CTRL 40<br>ALC_ANTICLIP_LEVEL 40<br>ALC_ANTICLIP_LEVEL 40<br>ALC_ONDER 40<br>ALC_OFFET_MAN_ULL 50<br>ALC_OFFET_MAN_ULL 50<br>ALC_OF                                                                                                    | R42=285 248                                                                                                    | ALCHOUB ( 0011 10 Ame                                                                                                    |                                                                                                    | O BARRY COULD IN MARKING COMPANY                                                                                                    |                                                                                                    |
| ALC_ANTICLIP_CTILL&<br>ALC_ANTICLIP_LEVEL # ALC_NODE #<br>ANTICLIP_STILLEVEL # ALC_NODE #<br>ANTICLIP_STILLEVEL # ALC_NODE #<br>ANTICLIP_STILLEVEL # ALC_NODE #<br>ANTICLIP_STILLEVEL # ALC_NODE #<br>ANTICLIP_STILLEVEL # ALC_NODE #<br>ANTICLIP_STILLEVEL # ALC_NODE #<br>ANTICLIP_STILLEVEL # ALC_NODE #<br>ANTICLIP_STILLEVEL #<br>ANTICLIP_STILLEVEL #<br>ANTICLIP_STILLEVEL #<br>ALC_NODE #<br>ALC_NODE #<br>ALC                                                               |                                                                                                    | #155:98h                                                                                                    |                                                                                                    | RISE-HEN 202                                                                                                    |                                                                                                    |
| AVETICUP SN Institut<br>REAL ANTICLIP LEVEL STOCCOOL : 0.00385<br>REAL ALL OFFSET MANUUL OF ALC OFFSET MANUUL OF ALC OFFSET MANUUR OF<br>REAL ALC OFFSET MANUUL OF ALC OFFSET MANUUR OF<br>RESEARCH SF<br>ALC OFFSET MANUUL OF ALC OFFSET MANUUR OF<br>RESEARCH SF<br>RESEARCH SF<br>ALC OFFSET MANUUL OF<br>RESEARCH SF<br>RESEARCH SF<br>RESEARCH                                                                                 |                                                                                                    |                                                                                                    |                                                                                                    |                                                                                                    | Stet. *                                                                                                    |
| ANTICLEP,LEVEL JOCCOCCO, D. 0.00.2845<br>RUDI - ALL, OFFSET, MAN,ULL & ALL, OFFSET, MAN,ULS & ALL, OFFSET, MAN,U.S. & O<br>REFSET, MAN,ULL & RUDE-ASH 00 ST2-ACA 00 REST, MAN,U.S. & COFFSET, MAN,U.S. & COFFSET,                                                                                                    | and the second second se                                                                                                    | ALC, ANTICLIP, LEVEL 40                                                                                                    | ALC_NOISE -01                                                                                                    |                                                                                                    | 2 434 Cather state                                                                                                    |
| RUDL-A2h 00 RUDL-A2h 00 MODE IIIIII - 44 SofP1<br>RISE-ACH 00 RUDL-A2h 00 RUDL 00 seed<br>ALC_OFFSET_MAN_UL 0 ALC_OFFSET_MAN_UL 0 ALC_OFFSET_MAN_U.S 0 CFSET_MAN_U.S 0 CFSET_MAN_U.S                                                                                                    | and the second second se                                                                                                    | Manual Contractor of the section of the section of  |                                                                                                    |                                                                                                    |                                                                                                    |
| HISE-BCK IF<br>Advanced Controls<br>ALC_OFFSET_MAN_UL_ & ALC_OFFSET_MAN_UL_ & ALC_OFFSET_MAN_U.R.R. & COFFSET_MAN_U.R.R. & COFFSET_MAN_U.R. & COFFSET_MAN_U.R.R. & COFFSET_MAN_U.R.R.                                                                                                    |                                                                                                    | and a second second s                                                                                                    | and the second second se                                                                                                    |                                                                                                    | A STATISTICS AND A STATISTICS AND A STAT |
| ALC_OFFSET_MAN_ULL #0 ALC_OFFSET_MAN_UL_#0 ALC_OFFSET_MAN_U.# #0 ALC_OFFSET_MAN_M.#.#0 CEC_OP_CHANNALL Left Defaults<br>ALC_OFFSET_MAN_ULL #0 OFFSET_MAN_ML_#0 ALC_OFFSET_MAN_U.# #0 ALC_OFFSET_MAN_M.#.#0 CEC_OP_CTEL_D01Cepture data<br>R167=A7h 00 R166=A6H 00 R171=ACh 00 R171=A6h 00 R171=A6h 00 R171                                                                                                    | R001+A19 []00                                                                                                    | KUNZAAZH 200                                                                                                    | IDSE-BCh ZIF                                                                                                    |                                                                                                    | A REPORT OF A REPORT OF A REPORT                                                                                                    |
| ALC_OFFSET_MAN_ULL + ALC_OFFSET_MAN_ML + ALC_OFFSET_MAN_U.R + B ALC_OFFSET_MAN_M.R + B CIC_OP_CHARAFIL Left Between the Detwards of the set of the set of                                                                                                    |                                                                                                    | Advanced Controls                                                                                                    |                                                                                                    | ALC_CIC_OF_LIN_CTFL                                                                                                    |                                                                                                    |
| COFFSET_MANLUL O COFFSET_MANLUR O COFFSET_MANLUR O COFFSET_MANLUR O COLOR_CTAL DO CONTINUE data Contract ind in the set of the set of the set o                                                                                                    | ALC OFFSET MANUL -                                                                                                    | ALC OFFSET MAN ML 40 ALC OFFSET                                                                                                    | MAN, U.R. OFFIET MAN M.R. 4                                                                                                    | The second second                                                                                                    |                                                                                                    |
| RIST-A7H 00 RISE-A6H 00 RITZ-ACH 00 RITZ-ACH 00 RITZ-A                                                                                                    | of the local division of the local divisiono | and the second second s | station and a second second se | Constant and the second second | Clear all Read at                                                                                                    |
| ALCONSET, AUTO, N.S. ALCONSET, AUTO, N.S. ALCONSET, AUTO, AUTO,                                                                                                    | R167:: A76 00                                                                                                    | R166:: Aðit 200 8172:: Ad                                                                                                    | Ch 00 R171=A8h 00                                                                                                    |                                                                                                    |                                                                                                    |
|                                                                                                    | ALC_OFFSET_AUTO_U_L                                                                                                    | ALC, OFFSET, AUTO, M.L. ALC OFFSET                                                                                                    | AUTO JUR ALC OFFSET AUTO M.R                                                                                                    | ALC_CIC_CIP_LVL_BATA                                                                                                    | dialog Commander                                                                                                    |
| CHESE ANTO AL CO OFFSET AUTO ML CO OFFSET AUTO ME O OFFSET AUTO ME O CECOP                                                                                                    | OFFSET_AUTO_U_L 0                                                                                                    | OFFSET_AUTO_M_L                                                                                                    | TO_V_R 0 OFFSET_AUTO_M_R 0                                                                                                    | CEC.OF                                                                                                    | Software                                                                                                    |
| R3564.64m 200 R3634.63h 200 R3884.68h 200 R3884.68h 200 R3744.65h 200 Lite                                                                                                    | Rifduilien 00                                                                                                    | R183=43h 200 B188=4                                                                                                    | ah 200 R368-A8h 200                                                                                                    | R174=AEh 00                                                                                                    | and a second second sec |

### Tone Gen

The Tone Gen page controls the digital tone generator at the input to the DAC. TONE GEN CFG1 panel starts the tone generator and enables a DTMF tone if required. TONE GEN CFG2 panel sets the gain applied to the tone and controls which sine-wave generator is used (or both). The TONE GEN FREQ panels set the frequency for the two generators as described in the datasheet. The DTMF Phone pad panel produces DTMF tones when the buttons are pressed. The TONE GEN CYCLES panel controls how many beeps are produced, and the TONE GEN ON and OFF PER panels control the on and off periods.

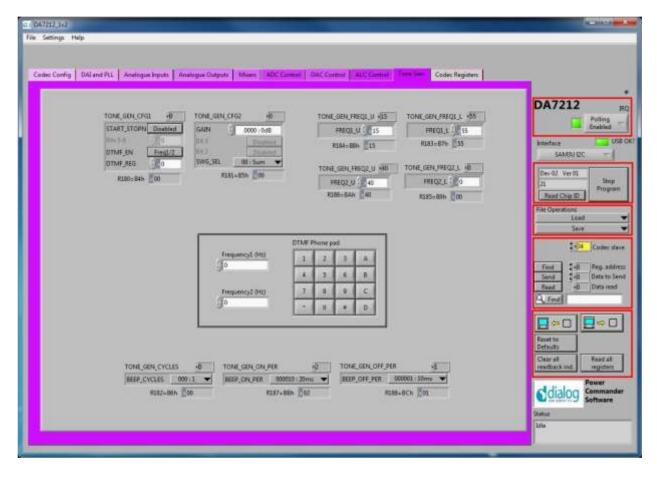

### **Codec Registers**

This page presents the registers in a single table. The table is interactive, both receiving changes made in other controls, and passing values to other controls if changed in the table. In some conditions this register view may be useful.

| ic Centig DAL | nd PLL Analogue byput | Anatomas     | utputs Me       | MITS DAC | Cantral   A     | DC Carrier      | ACCOUNT 1                                                                                                    | Tana Can Cas                 | inc Registers  |              |                                                                                                    |                                                                                                    |
|---------------|-----------------------|--------------|-----------------|----------|-----------------|-----------------|----------------------------------------------------------------------------------------------------|------------------------------|----------------|--------------|----------------------------------------------------------------------------------------------------|----------------------------------------------------------------------------------------------------|
|               |                       |              |                 |          |                 |                 |                                                                                                    |                              |                |              | DA7213                                                                                                    | С                                                                                                    |
|               | Codec Table           |              | Codec Regis     | ter Mag  |                 |                 |                                                                                                    |                              |                |              |                                                                                                    | Polkog -                                                                                                    |
|               | Input Rea             | dbac Default | DeAt            | -        | -               | *               | APPROXIMATION OF THE OWNER OF THE OWNER OWNER OF THE OWNER OF THE OWNER OF THE OWNER OF THE OWNER OF THE OWNER OF THE OWNER OF THE OWNER OF THE OWNER OF THE OWNER OF THE OWNER OF THE OWNER OF THE OWNER OF THE OWNER OF THE OWNER OF THE OWNER OF THE OWNER OF THE OWNER OF THE OWNER OF THE OWNER OWNER OF THE OWNER OWNER OWNER OWNER OWNER OWNER OWNER OWNER OWNER OWNER OWNER OWNER OWNER OWNER OWNER OWNER OWNER OWNER OWNER OWNER OWNER OWNER OWNER OWNER OWNER OWNER OWNER OWNER OWNER OWNER OWNE |                              |                | 100          |                                                                                                    | finabled                                                                                                    |
|               | 0.071                 | 0x00         | Enké            |          |                 | ala,            | attor, ada, 1991                                                                                                    |                              |                |              | listerface.                                                                                                    | USE                                                                                                    |
|               | 0x075                 | 0.00         | DeA?            |          |                 |                 |                                                                                                    |                              | distances and  | 40           | CLUSTER OF STREET                                                                                                    |                                                                                                    |
|               | 0x07Y                 | 0,00         | DrAJ.           |          |                 | ala)            | athropation a                                                                                                    |                              |                |              | SAMBUID                                                                                                    | C =                                                                                                    |
|               | 0.075                 | 0+00         | CARD .          |          |                 | 40              | Alter Laplacia at                                                                                                    | 1                            |                |              | And and a state of the state of the state of | -                                                                                                    |
|               | 0x011                 | Dx00         | -build          |          |                 |                 | athin will, still a                                                                                                    |                              |                |              | Dev 00 Var 00                                                                                                    | E and                                                                                                    |
|               | 0.075                 | 0400         | BAKD.           |          |                 |                 | and a state of the                                                                                                    |                              |                |              | 00                                                                                                    | Stop                                                                                                    |
|               | 0x07/                 | Dv00         | 3xAC            |          |                 |                 |                                                                                                    |                              | dution alors   | n            | Discourses                                                                                                    | " Pingam                                                                                                    |
|               | 0.4071                | 0600         | 1000            | 115,731  |                 |                 |                                                                                                    |                              | 10000000000    |              | Read Chip ID                                                                                                    | 1                                                                                                    |
|               | 0x07c                 | 0x00         | and then        | NUMPER   | 2               |                 |                                                                                                    |                              |                | WHEN HADA    | File Oper                                                                                                    | diama and a                                                                                                    |
|               | 0x070                 | 0.00         | Lingoot         |          | [               |                 | 201022-0                                                                                                    | 10                           |                |              | Los                                                                                                    |                                                                                                    |
|               | 0:4071                | 0x00         | TITER, HOME     |          | DAL HOUTH       |                 |                                                                                                    | ADS PROFIL-D                 |                |              | Seve                                                                                                    |                                                                                                    |
|               | 0.071                 | 0400         | ITPULAT         |          |                 |                 |                                                                                                    |                              |                | 10,000000    |                                                                                                    |                                                                                                    |
|               | 0x061                 | 0x00         | Pic, 3121       |          |                 | és, misian      | T                                                                                                    | 1                            | Pic Milli      | Pis_1001     | 10                                                                                                    | 4 Codec slav                                                                                                    |
|               | 0x063                 | Dx00         | FILIPPLIT       | -        |                 |                 |                                                                                                    | FUL 2815, 102123             |                |              | 17                                                                                                    | - ICODEC Slav                                                                                                    |
|               | 0x082                 | 0x00         | 04_WIT1         |          |                 | 20              | COLUMN A                                                                                                    |                              |                |              | and the second second                                                                                                    | 18 200                                                                                                    |
|               | 0.063                 | 0x00         | 10,71211        | -        |                 |                 | 15,7171                                                                                                    |                              |                |              | Finil 2-0                                                                                                    |                                                                                                    |
|               | 0x088                 | 0x00         | ie_tien         | -        | -               |                 | , viet the                                                                                                    |                              |                |              | Send \$40                                                                                                    | Data to Ser                                                                                                    |
|               | 0x065                 | 0400         | 10,0014         |          |                 |                 | 10,000                                                                                                    | at internet                  |                | 12,023,02    | Read +0                                                                                                    | Data mad                                                                                                    |
|               | 0x06/                 | 10x0         | 2440,0794       | PHEAD    |                 |                 | OHRUN                                                                                                    |                              |                | 1            | 12 mal                                                                                                    |                                                                                                    |
|               | 0.061                 | 0+07         |                 |          | 1               |                 | 1000                                                                                                    |                              | In party inter | Date SAVE IN | Q. find                                                                                                    |                                                                                                    |
|               | 0.408                 | 0:51         | 1000            | HALPHIE  | 3               |                 |                                                                                                    | - Barrell Stars              | 251 C 1 2 C    |              | Property lies and the lies of the lies of  | Company of the local division of the local division of the local d |
|               | 0x081                 | 0x27         | Ma Deserve      |          | IN THE OWNER OF | PLINE, R. MORTH |                                                                                                    | IN, NO. THE ARD              | 1.46           |              | 0.0                                                                                                    |                                                                                                    |
|               | 0x065                 | CFeQ .       | AD1_911         | -        | 7.000000000     |                 | 10,181950140                                                                                                    |                              | 2012           | 1.1          |                                                                                                    | Control Designation of the local division of the                                                                                                    |
|               | 0.063                 | 0x00         | 421, 5444, 1901 |          |                 | 444,0           | Bild, TRANSTON                                                                                                    |                              |                |              | Resetto                                                                                                    |                                                                                                    |
|               | 0x0A                  | 0+40         | #,1121          |          |                 |                 | 10 C 100 C                                                                                                    | Antony restant               |                | 1.0          | Defaults                                                                                                    |                                                                                                    |
|               | 0x0A                  | 0xLA         | 100,3011        |          |                 |                 |                                                                                                    | and the second second second | 1.00.000711.01 |              | Cental                                                                                                    | Read All                                                                                                    |
|               | 0.04                  | 0x00         | 4               |          |                 |                 |                                                                                                    |                              |                | + 100        | readback and                                                                                                    | regides -                                                                                                    |
|               | - L                   |              |                 |          |                 |                 | Faed All                                                                                                    |                              |                |              | Landscore in the second                                                                                                    |                                                                                                    |
|               |                       | L m          | fronth Endec t  | attie    |                 |                 | Rand R.                                                                                                    |                              |                |              |                                                                                                    | Power                                                                                                    |
|               |                       | 1            |                 |          |                 |                 | 1                                                                                                    | 11                           |                |              | l dialog                                                                                                    | Commande                                                                                                    |
|               |                       |              |                 |          |                 |                 |                                                                                                    |                              |                |              | - Salarda                                                                                                    | Software                                                                                                    |
|               |                       |              |                 |          |                 |                 |                                                                                                    |                              |                |              | Shattan:                                                                                                    |                                                                                                    |
|               |                       |              |                 |          |                 |                 |                                                                                                    |                              |                |              | and the second second s |                                                                                                    |
|               |                       |              |                 |          |                 |                 |                                                                                                    |                              |                |              | Mite                                                                                                    |                                                                                                    |

### Troubleshooting

This section is an aid to resolving problems occurring in the previous sections.

### **Software Issues**

The USB device should install without difficulty automatically. Make sure that the installation finds and uses the driver contained in the USB memory stick.

If the program is started before the USB Interface board is plugged in, the program will default to the offline mode. It can be useful to familiarise yourself with the software in a desk environment without the hardware attached. If the board is subsequently attached, move the Interface control to "USB". Make sure the USB is connected and then restart the program.

The software is optimized for a display screen size of 1024 by 768 pixels or greater, with Fonts set to Normal (96dpi).

There have been reported issues of unpredictable display effects when large fonts (120dpi) are used. This can be changed by right-clicking on the desktop, select Properties. Select the Settings tab, select Advanced, then Normal size from the drop-down box.

If communications are apparently lost, first press the "Start Device" button. This attempts to make the device go active.

Also switching the "Interface mode" to Offline, then back to USB can reinitialize the USB interface. Last resort is to unplug the USB then reconnect. The software will detect this and reinitialize.

### **Hardware Issues**

Most hardware problems can be traced to incorrect jumper positions.

Check carefully jumper positions by comparing them with the default positions on page 7. Use the jumper table details and the board schematic as a guide to the jumper functions and locations.

### Selecting USB playback

The dialog DA7212 EVB coupled with the digital IO board allows a number of audio sources to be selected with ease for testing and evaluation. One example is to stream audio from a PC to the EVB over USB, This can easily be done in the following way.

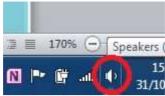

Right click on speaker symbol in task bar, circled in red

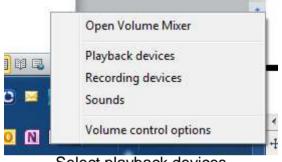

Select playback devices

| ayback R    | ecording Sou                         | inds Comm  | nunications                  |            |
|-------------|--------------------------------------|------------|------------------------------|------------|
| Select a pl | ayback device                        | below to m | nodify its settir            | igs:       |
| 0,          | Speakers<br>2- USB Sou<br>Default De |            |                              |            |
|             | Speakers<br>3- Dialog U<br>Ready     | ISB-Lab IO |                              |            |
|             | Speakers ;<br>IDT High D<br>Ready    |            | es<br>Idio CODEC             |            |
| Q           | Communica<br>IDT High D<br>Ready     |            | <b>Iphones</b><br>Idio CODEC |            |
| Configu     | re                                   |            | Set Default                  | Propertie: |
| Contigu     | re                                   |            | Set Default                  | Propertie: |

Left click on Dialog US-Lab IO, then select "Set Default" and OK.

Audio played on the PC will now be streamed over USB to the digital IO board for use on the DA7212 board.

### Appendix A – Register Text File

The software includes the ability to save and load a text file containing command codes representing the register addresses and data. This file is principally used to save and load setup data, but may also be used to perform a small degree of automation.

Note that at the end of the startup process, initiated by pressing "Start Device", a file "Host\_configuration.txt" is loaded and run to emulate the host processor writing immediately to the device.

If the option "Settings>Reg names in file" is set from the menu, register names, rather than numbers, are used in the file, and the slave address is replaced by the word "CODEC". This is generally preferable and more readable. Names are defined in the files "Registers\_DA7212.h", and "Hardware\_DA7212.h" that reside in the \Data\Drivers directory. Hex codes for slave address and register address are still accepted on reading in the file.

The use of the Save\logtest.txt facility permits register contents to be transferred to the user"s own software. Clinking on Save\logtest.txt brings up the following panel, showing the location and name of the saved file. This is a Register dump of the entire device.

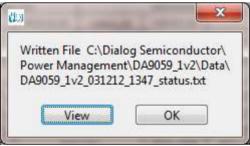

Example message box.

### I2C Register Text File Format

The following formats are used for both read and write in the text file.

- Numbers apart from time delays are always expressed in Hex, separated by tabs. The use of "0x" in front of the hex value is optional.
- The first parameter is the device slave address in 8bit format. **OR**
- The first parameter is a token:
  - "WRITE2" or "CODEC" will write to the CODEC device at the currently selected slave address (I2C mode only).
  - "READ2" will read from the CODEC device at the values of a number of registers.

- "DELAY" or "WAIT" will implement a time delay specified up to 65535 milliseconds. The delay time is specified in decimal or hex if preceded by "0x".
- ITERATE will cause the **whole** script to be repeated the specified number of times.
- The second parameter is the register address as a name or hex value.
- The third parameter is the data.
- Comments (i.e. lines beginning with "//") are permitted in the file.
- Inline comments (i.e. //comment) are permitted.
- The data will be processed in the order written and written directly to the specified device. The screen controls will be updated once command in the file have finished.
- The use of the slave address in the file allows any device attached to the I2C bus to be controlled.
- For read operations, the result of the read is passed to the history log window.

Example files contents:

//Write to CODEC in 3 ways CODEC MIC\_L 0x01 WRITE2 MIC\_R 0x02 0x34 0x09 0xB1

//Read CODEC starting at DAC\_R
// for next 10 registers
//Result is visible in Datalog window

READ2 DAC\_R 10

//Wait 255ms DELAY 255 WAIT 0xFF

#### Alternative form

| //Register Dump |          |      |  |  |  |  |
|-----------------|----------|------|--|--|--|--|
| //Slave         | Register | Data |  |  |  |  |
| 0x92            | 0x01     | 0x00 |  |  |  |  |
| 0x92            | 0x02     | 0x01 |  |  |  |  |
| 0x92            | 0x03     | 0x02 |  |  |  |  |
| 0x92            | 0x04     | 0x02 |  |  |  |  |
| 0x92            | 0x05     | 0x04 |  |  |  |  |
| 0x92            | 0x06     | 0x05 |  |  |  |  |
| 0x92            | 0x07     | 0x06 |  |  |  |  |
| 0x92            | 0x08     | 0x07 |  |  |  |  |
| 0x92            | 0x09     | 0x08 |  |  |  |  |

The results in the history log file are shown below.

The Read operations are in brackets following the command.

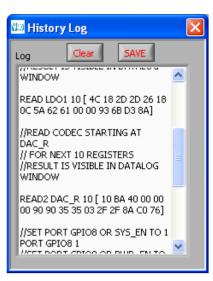

### Appendix A – Socketed Miniboard (169-01-A)

A socketed miniboard is available for evaluation purposes. This PCB uses larger passive components (0402) to allow for customer experimentation. A soldered device can replace the socket on request.

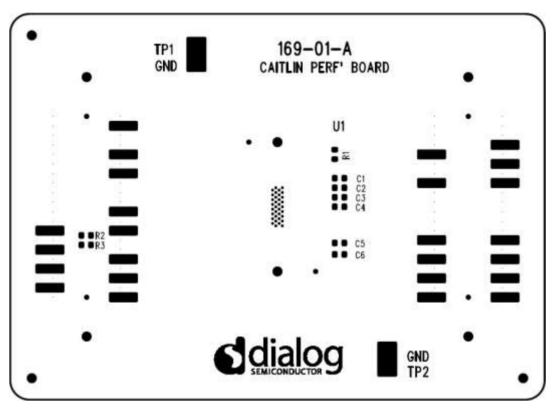

Figure 5 DA7212 Mini Board

### **REVISION HISTORY**

| REVISION | DATE       | ORIGINATOR | CHANGE                                     |
|----------|------------|------------|--------------------------------------------|
| 1.0      | 28/06/2013 | СМ         | Initial Release                            |
| 1.1      | 20/11/2013 | CM         | Updated default jumper locations           |
| 1.2      | 21/11/2013 | PH         | Added description for each page in the GUI |
| 1.3      | 12/01/2022 | AM         | Rebranded from Dialog to Renesas           |

### **REVISION HISTORY**

| REVISION | DATE       | ORIGINATOR | CHANGE                                     |
|----------|------------|------------|--------------------------------------------|
| 1.0      | 28/06/2013 | СМ         | Initial Release                            |
| 1.1      | 20/11/2013 | СМ         | Updated default jumper locations           |
| 1.2      | 21/11/2013 | PH         | Added description for each page in the GUI |
| 1.3      | 12/01/2022 | AM         | Rebranded from Dialog to Renesas           |

#### IMPORTANT NOTICE AND DISCLAIMER

RENESAS ELECTRONICS CORPORATION AND ITS SUBSIDIARIES ("RENESAS") PROVIDES TECHNICAL SPECIFICATIONS AND RELIABILITY DATA (INCLUDING DATASHEETS), DESIGN RESOURCES (INCLUDING REFERENCE DESIGNS), APPLICATION OR OTHER DESIGN ADVICE, WEB TOOLS, SAFETY INFORMATION, AND OTHER RESOURCES "AS IS" AND WITH ALL FAULTS, AND DISCLAIMS ALL WARRANTIES, EXPRESS OR IMPLIED, INCLUDING, WITHOUT LIMITATION, ANY IMPLIED WARRANTIES OF MERCHANTABILITY, FITNESS FOR A PARTICULAR PURPOSE, OR NON-INFRINGEMENT OF THIRD PARTY INTELLECTUAL PROPERTY RIGHTS.

These resources are intended for developers skilled in the art designing with Renesas products. You are solely responsible for (1) selecting the appropriate products for your application, (2) designing, validating, and testing your application, and (3) ensuring your application meets applicable standards, and any other safety, security, or other requirements. These resources are subject to change without notice. Renesas grants you permission to use these resources only for development of an application that uses Renesas products. Other reproduction or use of these resources is strictly prohibited. No license is granted to any other Renesas intellectual property or to any third party intellectual property. Renesas disclaims responsibility for, and you will fully indemnify Renesas and its representatives against, any claims, damages, costs, losses, or liabilities arising out of your use of these resources. Renesas' products are provided only subject to Renesas' Terms and Conditions of Sale or other applicable terms agreed to in writing. No use of any Renesas resources expands or otherwise alters any applicable warranties or warranty disclaimers for these products.

(Rev.1.0 Mar 2020)

#### **Corporate Headquarters**

TOYOSU FORESIA, 3-2-24 Toyosu, Koto-ku, Tokyo 135-0061, Japan www.renesas.com

#### **Trademarks**

Renesas and the Renesas logo are trademarks of Renesas Electronics Corporation. All trademarks and registered trademarks are the property of their respective owners.

#### **Contact Information**

For further information on a product, technology, the most up-to-date version of a document, or your nearest sales office, please visit: www.renesas.com/contact/